**[江淮](https://zhiliao.h3c.com/User/other/43137)** 2023-09-29 发表

## 问题描述

固态硬盘(SSD、NVME、M.2)存在固定的擦写次数,在使用过程中寿命会随着擦写次数增加寿命逐 渐减少,损耗的频率受多种因素影响,如硬盘类型、容量大小、业务读写模式等。分布式存储由于其 实现原理,数据IO相对均衡的落在不同硬盘上,因此集群内硬盘剩余寿命会存在几乎同时耗尽的可能 。当多个节点的多块硬盘剩余寿命同时濒临耗尽时,若继续使用会存在性能数据下降和跨节点多块硬 盘批量故障的风险,造成用户数据丢失。因此在日常运维过程中需要密切关注SSD磨损度。

## 过程分析

注:阵列卡型号会决定查询使用的指令,硬盘型号会决定查询的字段,因此不同阵列卡下不同类型的S SD,查询方法均不相同

- 1、确认节点使用的阵列卡型号和SSD型号,如果是LSI阵列卡且intel SSD可以使用本案例
- 2、使用指令/opt/MegaRAID/storcli/storcli64 /call show|grep -A 30 "PD LIST :"查询SSD的DID号

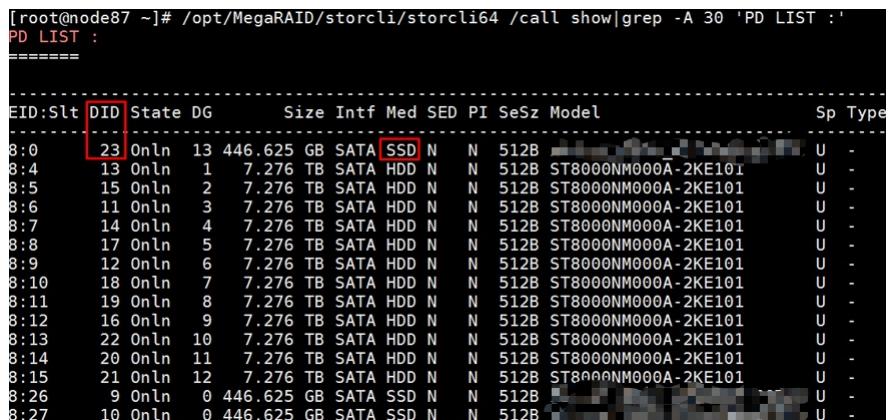

2、使用指令smartctl -a -d megaraid,DID /dev/sdx,查询SSD盘寿命

注:盘符信息可以随便填写,对指令查询情况无影响,DID务必保证填写正确。即本例中可以使用sma rtctl -a -d megaraid,23 /dev/sdn查询,如果需要查询准确的盘符,可以使

用/opt/MegaRAID/storcli/storcli64 /c0/vall show all, 根据DID编号查询盘符, 如图:

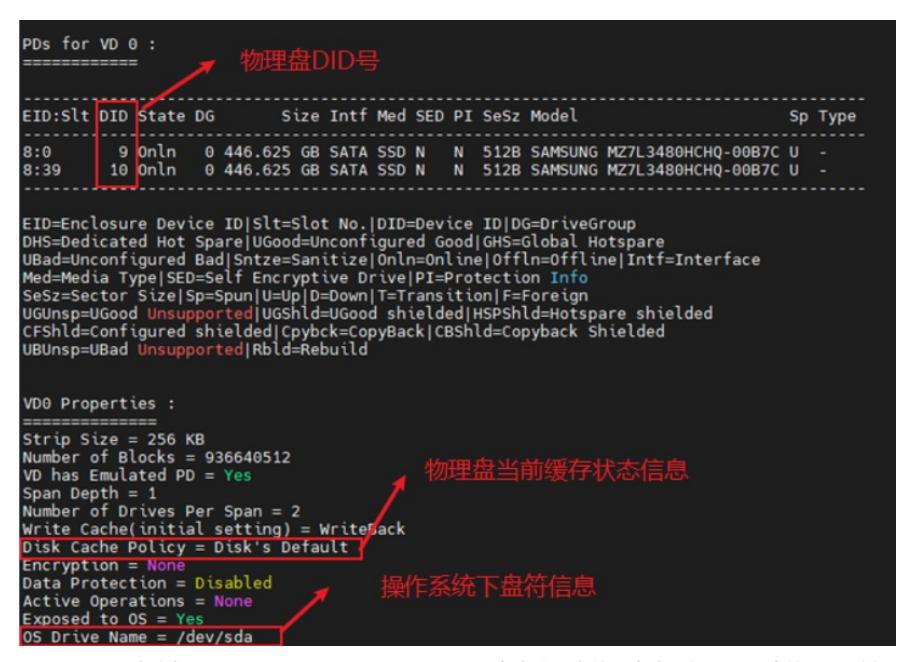

3、Intel是通过对比Smart233 :Media Wareout Indicator来确认硬盘使用寿命,如图所示本块SSD剩余 寿命为99%

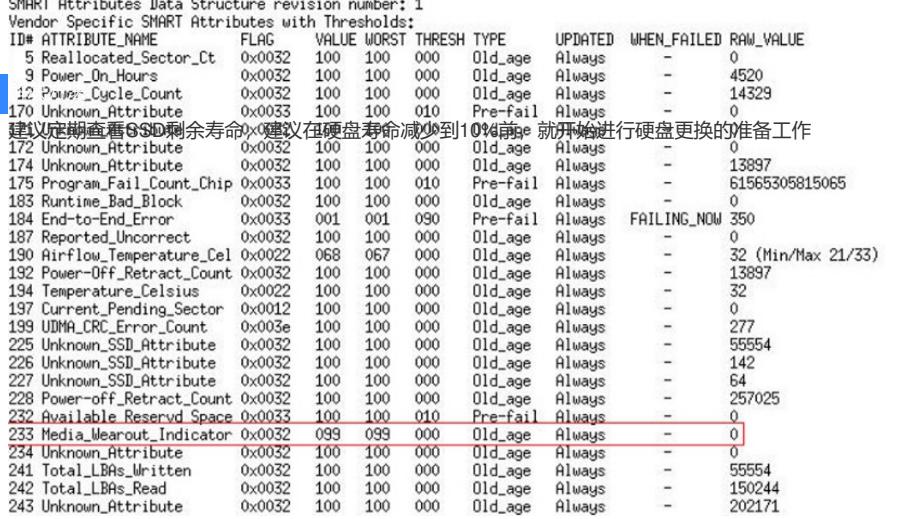